# **Using the** *scan-x* **Web site to predict protein posttranslational modifications***.*

Michael F. Chou<sup>1</sup> and Daniel Schwartz<sup>2</sup>

<sup>1</sup> Department of Genetics Harvard Medical School Boston, MA Email: mchou(at)genetics.med.harvard.edu

<sup>2</sup> Department of Physiology and Neurobiology University of Connecticut Storrs, CT Email: daniel.schwartz(at)uconn.edu

Abstract: The recent plethora of proteomic mass spectrometry data is providing evidence that almost every protein in the cell undergoes some form of posttranslational modification. We describe a protocol to use the *scan-x* Web site to view predicted acetylation sites in the human proteome and predicted phosphorylation sites in the human, mouse, fly and yeast proteomes with high specificity. This tool is accessible from virtually any computer with a Web browser. The only requirement is a means of searching for a protein of interest in one of the represented organisms.

Key terms: acetylation, phosphorylation, post-translational modification (PTM), *scan-x*, *motif-x*, mass spectrometry, proteomics.

#### **INTRODUCTION**

Protein post-translational modifications (PTMs) direct a wide variety of cellular functions, processes and pathways. Recent advances in large-scale mass spectrometry experiments have identified thousands of PTMs including sites of phosphorylation and acetylation (Hornbeck et al., 2004; Bodenmiller et al., 2007). Despite these advances, direct identification of these sites is not comprehensive for most proteins due to a variety of experimental and technical reasons. Because PTMs are often the result of enzymes with specific preferences for residues surrounding a modification site, these preferences may be used to predict modification sites on an arbitrary protein sequence.

Here, we describe a method to find predicted modification sites on a protein of interest using the *scan-x* Web site. These potential PTM sites were generated using a computational approach that uses existing modifications to predict unknown modifications at other sites in an organism's proteome with high specificity. The *scan-x* program was designed to take the output of *motif-x* (Schwartz and Gygi, 2005) analysis runs (*http://motif-x.med.harvard.edu*, see unit 13.15 on *motif-x*) and independently scan protein sequence files for the occurrences of these motifs in other proteins or proteomes.

Each motif identified by *motif-x* contains certain positions with fixed residues, which are considered critical because of their extreme statistical significance. To predict potential modification sites, first *scan-x* uses these fixed residues as a pattern to search within protein sequence files, and only matches

sequences that contain these patterns. For example, the motif RRxS only matches proteins containing that particular pattern of fixed residues (where 'x' can be any residue). Second, after an exact match has been made, a score based on residues proximal to the fixed residues using the motif's Position Weight Matrix (PWM) is generated. The score is strongly positive for sequences that are well correlated with the PWM signature, and can be negative for those that do not correlate well with the PWM. A cross-validation methodology can be used to determine the sensitivity and specificity of scores above a particular threshold (Schwartz et al., 2009).

| Organism             | <b>Proteomic data source</b>           | Web reference               |
|----------------------|----------------------------------------|-----------------------------|
| Human and Mouse      | IPI database                           | http://www.ebi.ac.uk/IPI/   |
| Fly                  | <b>FlyBase</b>                         | http://flybase.org/         |
| <b>Budding yeast</b> | Saccharomyces Genome<br>Database (SGD) | http://www.yeastgenome.org/ |

**Table 1.** Sources of Protein Data Used for PTM Prediction in Each Organism.

Because of the cross-validation methodology, determination of score thresholds for a given sensitivity and specificity requires several runs through the *motif-x* and *scan-x* pipeline. Such analyses can produce very large output files and consume significant computational resources. Therefore, the *scan-x* Web site allows users to search a database of predicted phosphorylation and

acetylation sites that have been pre-computed using *scan-x* without having to perform cross-validation. These scans have been filtered such that only sites that which have been scored at the 95% or 99% specificity levels are presented. Currently, the *scan-x* Web site allows users to search for predictions of phosphorylation within the proteomes of human, mouse, fly and budding yeast as well as acetylation predictions within the human proteome.

In order to perform a search, the user must specify an organism, modification type, and a specificity level (either 95% or 99%). The 99% specificity level provides greater stringency, and thus greater certainty of predictions at the expense of sensitivity. The databases used in this search were obtained from the sources listed in Table 1.

Because the pre-computed *scan-x* prediction results for a given organism is prohibitively large for Web viewing, in addition to the other criteria, the *scan-x* Web server requires users to specify a particular protein of interest. In addition to the other criteria, the user must specify a protein of interest to search for within the proteome of the selected organism. However, matching a protein of interest by name is subject to the shifting changes in nomenclature that different databases adopt. Fortunately, short peptide subsequences greater than 7 residues in length are rarely repeated in an organism's proteome and can act as a signature to uniquely identify a given protein. Thus, the *scan-x* Web site provides two different methods to search for a protein of interest: (1) by using all or part of a protein name, and (2) by using a small peptide fragment from that protein.

# **BASIC PROTOCOL**

# **Using the** *scan-x* **Web server to view predicted post-translational modification sites on a protein of interest.**

The *scan-x* algorithm uses high-quality post-translational modification (PTM) motifs extracted with the *motif-x* approach to make PTM predictions on a protein of interest. The *scan-x* Web site has been designed to allow users to search precompiled *scan-x* phosphorylation and lysine acetylation (human proteome only) prediction results in the human, mouse, fly, and yeast proteomes (see Table 2).

The protocol below illustrates the use of the *scan-x* Web site to find predicted phosphorylation sites on the Retinoblastoma-associated protein (Rb1) in mouse.

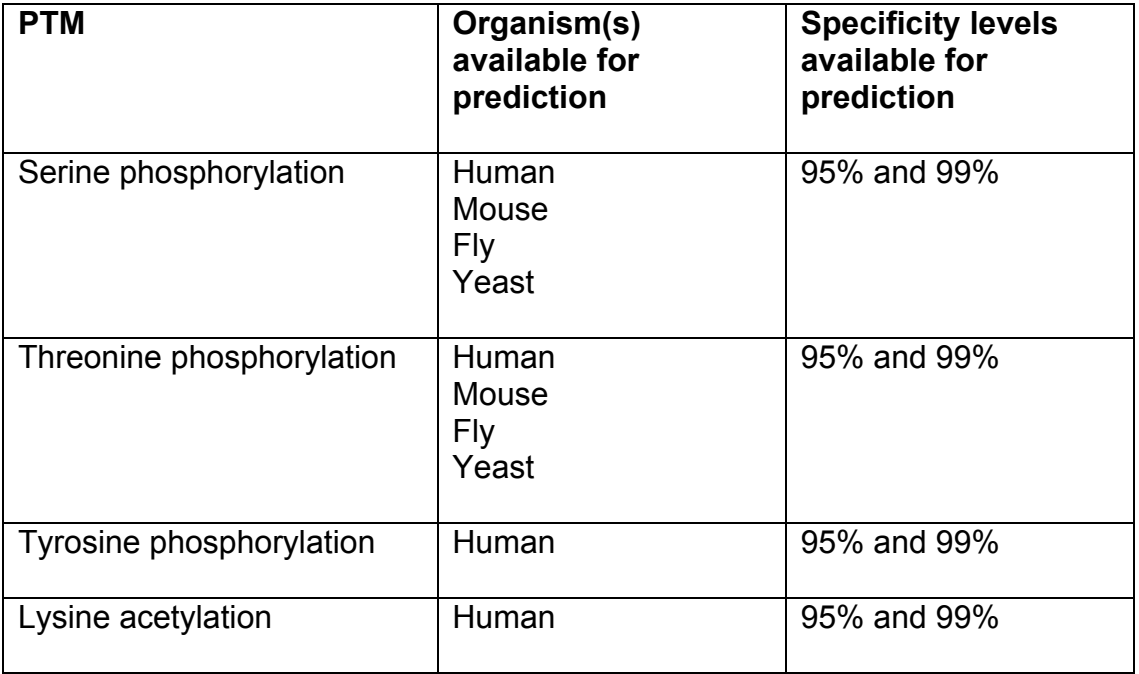

**Table 2.** Available Organisms and Specificity Levels for each Type of Predicted PTM.

#### **Necessary resources**

*Hardware* Any computer with Internet access.

*Software* Any Web browser (e.g., Internet Explorer, Firefox, Safari, Chrome, etc.).

*Files* None (however a protein sequence fragment and/or the protein name is needed).

- 1. From your computer's Web browser navigate to the *scan-x* Web site at *http://scan-x.med.harvard.edu* and click on the *scan-x* logo at the top of the page to enter the *scan-x* parameters/search page (see Figure 1).
- 2. In the "select a data set to search within" options, select the appropriate organism, modification, and specificity level you wish to use for the search. *Whole proteomic scans at the 95% and 99% specificity levels were precalculated, and by definition, refer to 5% and 1% false positive rates, respectively. Simplified, the false positive rate indicates the number of truly unmodified sites within a protein that are expected to be incorrectly called as modified. For example, a 95% specificity (5% false positive rate) would suggest that in a protein containing 100 serine and threonine residues (none of which have been previously shown to be phosphorylated), on average, 5 will likely be incorrectly predicted as modified, while at the 99% specificity level, only a single incorrectly predicted site is expected. Because it is virtually impossible to characterize a position within a protein as "unmodified" under all possible conditions, the indicated specificity levels in fact serve as a lower*

*bound on the true specificity of the tool. One should be careful not to interpret the specificity level in terms of the prediction results (i.e., a 95% specificity level does not indicate that out of 20 predicted phosphorylation sites only 1 will be mischaracterized). In the Rb1 protein example provided we have selected "mouse ser/thr phosphorylation at 95% specificity" since we wish to find the maximal number of potential phosphorylation sites in the mouse Rb1 protein (see Figure 1).*

3. In the "search by gene name" and/or "search by partial amino acid sequence" fields input the appropriate information.

*When carrying out a search by gene name, scan-x searches the headers of the FASTA files within the given proteome. Since the human and mouse data sets are derived from the IPI protein database, the fly data set is derived from the FlyBase protein database, and the yeast data set is derived from the SGD database, only inputted text that exactly matches FASTA protein descriptors used in those databases will return anticipated results. A more effective method of searching involves the use of partial amino acid sequences which, when long enough (typically 7 amino acids or greater), can serve as unique protein identifiers. In the Rb1 protein example (Figure 1), we have inputted a 15 amino acid long fragment (EDDPAQDSGPEELPL) spanning positions 24 to 38 within the protein (although any segment of 7 amino acids or greater within the Rb1 protein could have been used for the present analysis). It is important to note that scan-x only uses this sequence fragment to search for proteins of* 

*interest, not to actually scan the sequence fragment for modification sites.* 

*Thus, it is unnecessary (and not advisable) to paste an entire protein sequence into the "search by partial amino acid sequence" text box because a difference of a single amino acid (e.g., a polymorphism) can cause a protein to not be located. If both a gene name and a partial amino acid sequence are inputted, scan-x will return the union of the search results.*

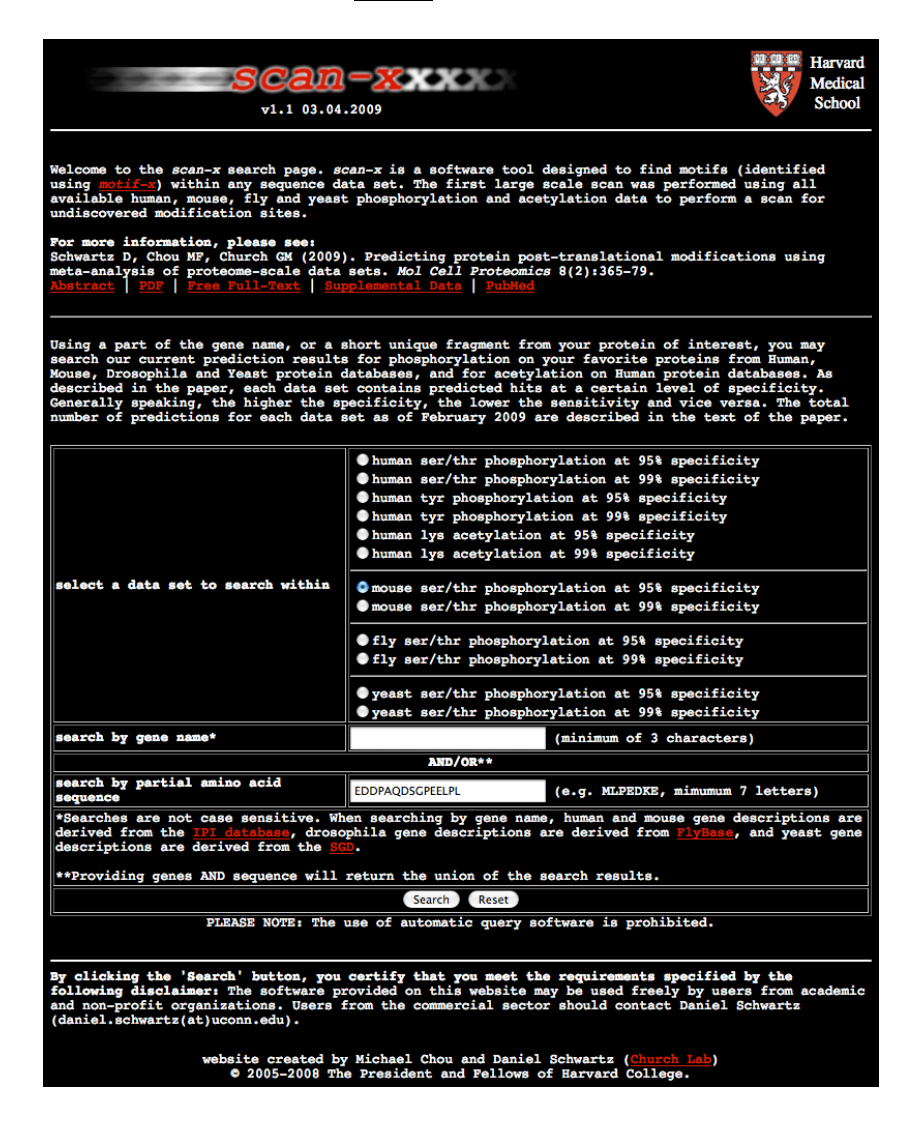

# **Figure 1**

*scan-x main search page*. This screenshot of the *scan-x* main parameters/search page shows the appropriate parameters for the mouse Rb1 example provided in the basic protocol. An in-depth description of the various parameters can be found in the main text.

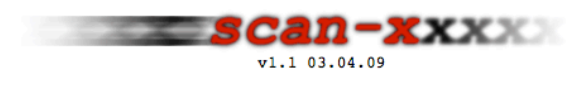

#### results

Parameters for this search:

qenename sequence = EDDPAQDSGPEELPL dataset = mouse ser/thr phosphorylation at 95% specificity

Job started Tue May 31 22:19:32 2011

(Total elapsed time: 4 seconds)

Running job on the compute cluster...this can take up to several minutes depending on server load.<br>You can bookmark this page if you want to check your results for up to a week.

#### Job Status:

cluster-521398-shared\_15m (motif-x\_20110531-24039-97454362\_res.txt) RUNNING

(Check Again) (Automatically re-checks in 10 seconds)

#### **Figure 2**

*scan-x job submission page for the Rb1 example.* This screenshot shows the job submission page users are brought to upon pressing the "search" button. Although this page typically will auto-refresh, on occasion it may be necessary to manually refresh this page using the "Check Again" button or the Web browser "reload" button to view the results.

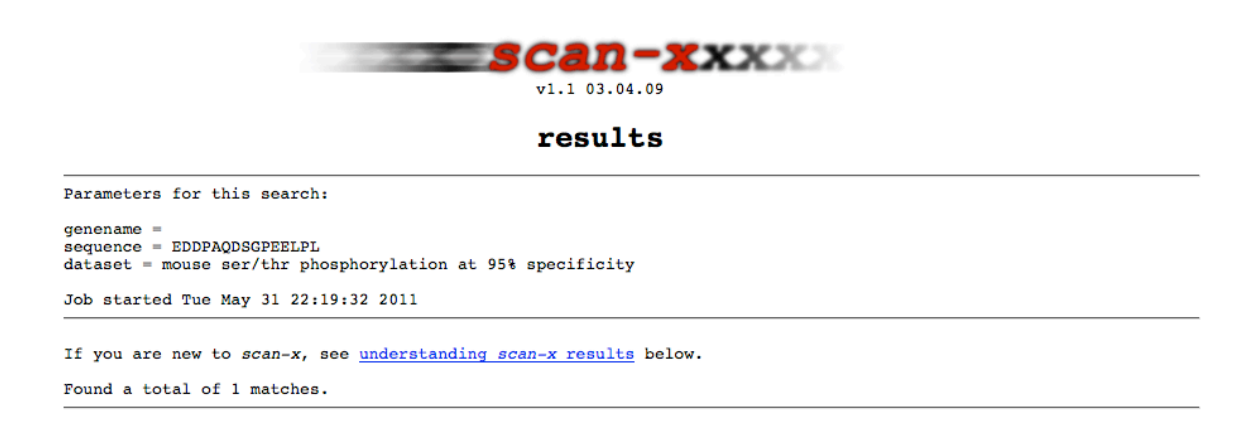

### **Figure 3**

*scan-x Web search heading and parameters for the Rb1 example.* This screenshot shows the uppermost portion of the *scan-x* results page for the Rb1 example described in the basic protocol.

4. Press the "Search" button.

*Pressing the "Search" button will spawn a new Web page, as shown in Figure 2. This page will periodically reload until the results page is loaded. On occasion it may be necessary to manually reload the page using your Web browser. scan-x searches should not take more than a couple of minutes to perform.*

5. View the *scan-x* results page.

*The scan-x results page can be subdivided into three major sections: (1) heading and parameters (Figure 3), (2) prediction results (Figure 4), and (3) the key to understanding scan-x results (Figure 5).*

*Heading and parameters: This section provides information on the version of the scan-x software that was used as well as a recapitulation of the parameters selected for the analysis (e.g., the gene name and/or the sequence fragment used in the search).*

*Prediction results: The prediction results are shown in a form similar to FASTA-formatted sequences (see Figure 4) with position numbers located at the start of each line. The rank of the protein prediction in the context of the entire proteome is provided above the FASTA–like descriptor, followed by the* 

*total protein score (i.e., the sum of all scan-x scores) and the maximum scan-x score within the protein. Thus, in the mouse Rb1 example provided, the Rb1 protein ranked 9,197 out of a total of 31,368 mouse proteins and had total protein and maximum protein scan-x scores of 121.781 and 22.014, respectively. Predicted phosphorylation sites correspond to the central residues of the 15–amino acid peptides located beneath the protein sequence. The Rb1 example provided contains 9 predicted phosphorylation sites (Figure 4). To the right of each 15-amino acid peptide is the corresponding scan-x score and the position number of the modification site (in parentheses). The 15-amino acid peptides containing the predicted modification sites are colorcoded according to the motif position weight matrix under which they were predicted. Black residues correspond to the fixed positions within the motif, green residues correspond to amino acids that are over-represented in the PWM (and thus contribute positively to the overall scan-x score), red residues correspond to amino acids that are under-represented in the PWM (and thus contribute negatively to the overall scan-x score), and gray residues correspond to amino acids for which there is no information (and are therefore neutral to the overall scan-x score). It is possible to infer the kinases involved in each predicted phosphorylation site on the basis of the motif used in the prediction. In the mouse Rb1 example provided, S243, T350, S601, S605, S800, and T814 were all predicted under either SP or TP motifs and therefore imply phosphorylation by a generalized proline directed kinase, while position S804 is part of a more specific SPxxSP motif and therefore may involve the* 

*action of GSK3-beta kinase. It should be noted that the predicted modification sites all exceed the minimum specificity levels specified by the analysis regardless of its scan-x score; however, peptides with higher scores have a greater likelihood of being correct predictions. Additionally, scan-x scores should only be compared across peptides bearing the same number of "fixed" motif positions (i.e., black residues), with more "fixed" positions indicating a higher confidence prediction.*

*Key to understanding scan-x results: This self-explanatory box is found at the bottom of every scan-x results page and serves as guide to interpreting scan-x results.*

```
9197/31368 score = 121.781 22.014
>IS7731366) SCOLE - IZI.761 ZZ.014<br>>IPI:IPI00121418.1 Mus musculus (Mouse) RETINOBLASTOMA-ASSOCIATED PROTEIN.
  17111100121416.1 MUS MUSCUIUS (MODER) KETINDERENTUMA-ASSOCIATED PROTEIN.<br>1 MPPKAPRRAAAAEPPPPPPPPPPPPPDAODSGPEELPLARLEFEEIEEPFFIALCQKLKVPDHVRERAWLTWEKVSSVDGILEGYIQKKKELWGICIFIA<br>101 AVDLDEMPFTFTELQKSIETSVYKFFDLLKEIDTSTKVDNAM
  201 OMEDDLVISFOLMLCVVDYFIKFSPPALLREPYKTAAIPINGSPRTPRRGONRSARIAKOLENDTRIIEVLCKEHECNIDEVKNVYFKNFIPFINSLGIV
  201 QREDDLV1SFQLMLCVVDITIKFSPFALLKEFIKTAMIPINGSFRTFRKGQIBRSANIAKQLESNUTKIIEVLCKEHECNIDEVKNVIFKNFIPFINSLGIV<br>AAIPINGSFRTFRKG 18.361 (243)<br>DSFETERTPRKNNPDEEANVVTPHTPVRTVMNTIQQLMVILNSASDQPSENLISYFNN
  401 CTVNPKENILKRVKDVGHIFKEKFANAVGQGCVDIGVQRYKLGVRLYYRVMESMLKSEEERLSIQNFSKLLNDNIFHMSLLACALEVVMATYSRSTLQHL
  501 DSGTDLSFPWILNVLNLKAFDFYKVIESFIKVEANLTREMIKHLERCEHRIMESLAWLSDSPLFDLIKQSKDGEGPDNLEPACPLSLPLQGNHTAADMYL<br>TAADMYLSPLRSFKK 15.892 (601)
                                                                                                                                     MYLSPLRSPKKRTST 10.685 (605)
  601 SPLRSPKKRTSTTRVNSAANTETQAASAFHTQKPLKSTSLALFYKKVYRLAYLRLNTLCARLLSDHPELEHIIWTLFQHTLQNEYELMRDRHLDQIMMCS
  701 MYGICKVKNIDLKFKIIVTAYKDLPHAAQETFKRVLIREEEFDSIIVFYNSVFMQRLKTNILQYASTRPPTLSPIPHIPRSPYKFSSSPLRIPGGNIYIS
                                                                                         VASTRPPTLSPIPHI 10.230 (771) PGGNIYISPLKSPYK 22.014 (800)<br>
IYISPLKSPYKISEG 11.888 (804)
  {\small 801\quad PLKSPYKISEGLPTPTKMTPRSRILVSIGESFGTSEKFQKINQMVCNSDRVLKRSARGGNPPRPLKNVRFDIEGADEADGSKHLPAESKFQQKLBMTSTR.}KISEGLPTPTKMTPR 11.154 (814)<br>901 RTRMQKQRMNESKDVSNKEEK
```
# **Figure 4**

*scan-x prediction results for the Rb1 example.* This screenshot shows the *scan-x* results for the Rb1 example described in the basic protocol. An in-depth explanation of the results view is provided in the text.

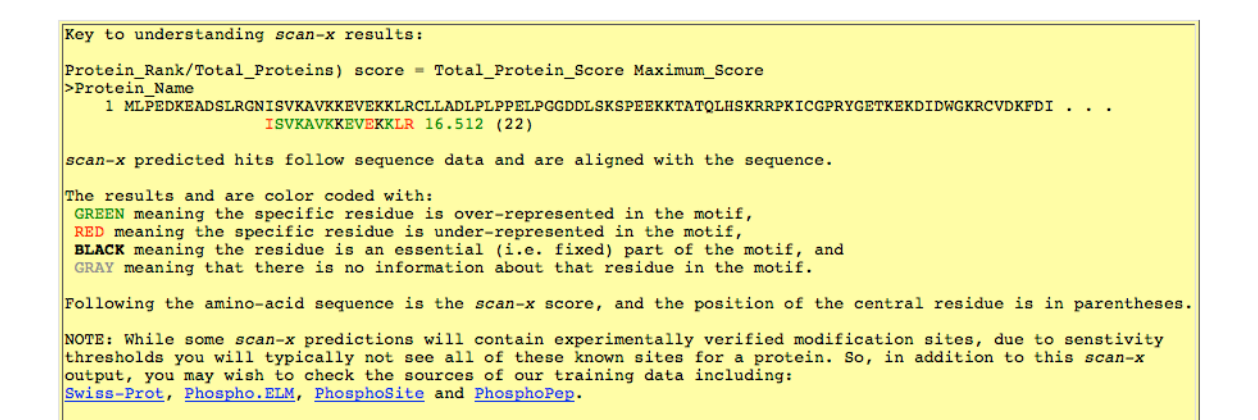

# **Figure 5**

*Understanding scan-x results text box.* This screenshot shows a key for understanding *scan-x* results, which can be found at the bottom of every *scan-x* search results page.

# **GUIDELINES FOR UNDERSTANDING RESULTS**

The *scan-x* Web site search output contains a number of features that allow interpretation of the results. This includes the motif's syntactic match (indicated by black letters), statistically over- or under-represented characters (indicated by green or red letters respectively), the predicted modification position, and a score that is related to the significance of the correlation with the motif's PWM. Higher scores generally have better correlations to the found motif. All predicted sites shown in the output have score values above the requested specificity threshold (i.e., 95% or 99%).

*scan-x* search results reflect phosphorylation or acetylation site predictions across all proteins of the represented organisms at a chosen specificity level. In general, short simple syntactic motifs alone are easily found within proteomes, so purely syntactic matches provide only one level of specificity (e.g., in a random amino acid sequence, the SP motif would be expected to occur once in

approximately every 400 residues). *scan-x* provides an additional level of specificity based upon the significance score in combination with the syntactic match. This combined approach also factors in the contribution of residues that neighbor the exact match site.

The final output of a *scan-x* Web search includes entire protein sequences (subject to the protein input search criteria) that have at least one highlighted motif. If a protein of interest is correctly identified by name or peptide sequence, then the failure to find it in the output or the failure to find a prediction within a given protein means that a score did not exceed the selected specificity cutoff.

Finally, the results page has a unique URL that may be bookmarked and revisited for up to a week before it is archived. If the URL is no longer available, the user will get an error indicating that it is expired.

#### **COMMENTARY**

#### **Background Information**

As biologically related data sets become larger, they provide the means to determine many statistically significant features, such as the post-translational motifs described here. By using the *scan-x* Web site to search for proteins of interest, one can identify potential phosphorylation or acetylation modification sites that can lead to further biological hypotheses and experiments.

The *scan-x* Web site is the result of many cross-validated searches through proteomic databases using an internal version of *scan-x* to determine sensitivity and specificity as described in Schwartz, Chou, and Church (2009). At this point, the nature of such large cross-validation analyses does not readily lend itself to routine analysis on a Web server; therefore, the current *scan-x* Web site is designed to allow searches through previously validated *motif-x/scan-x* runs.

Cross-validation has also indicated an improvement in sensitivity and specificity over existing global post-translational modification prediction approaches (Obenauer et al., 2003; Ingrell et al., 2007; Gnad et al., 2011), thus making *scan-x* a useful starting point to explore potential post-translational modification sites on proteins of interest.

### **Critical Parameters**

Given the current lack of comprehensive post-translational modification data for all tissue types, in some cases, training data may not be entirely representative of actual modifications that occur in nature. Therefore, it is not unusual for one organism to contain a prediction that is lacking in a homologous protein due to lack of within-organism training data. To obtain a more comprehensive understanding of phosphorylation modifications, we recommend that users look for predictions at the level of both 95% and 99% stringency, as well as in homologous proteins in other organisms.

There are no default parameters.

# **Troubleshooting**

The failure of a search to return a substrate protein with a prediction may be the result of (1) lack of evidence of phosphorylation or acetylation at that site; (2) a failure to find a predicted motif at the given specificity level, (3) failure to find a protein by name or peptide fragment; or (4) potential bias or deficiencies in the underlying training set used by the authors to predict motifs.

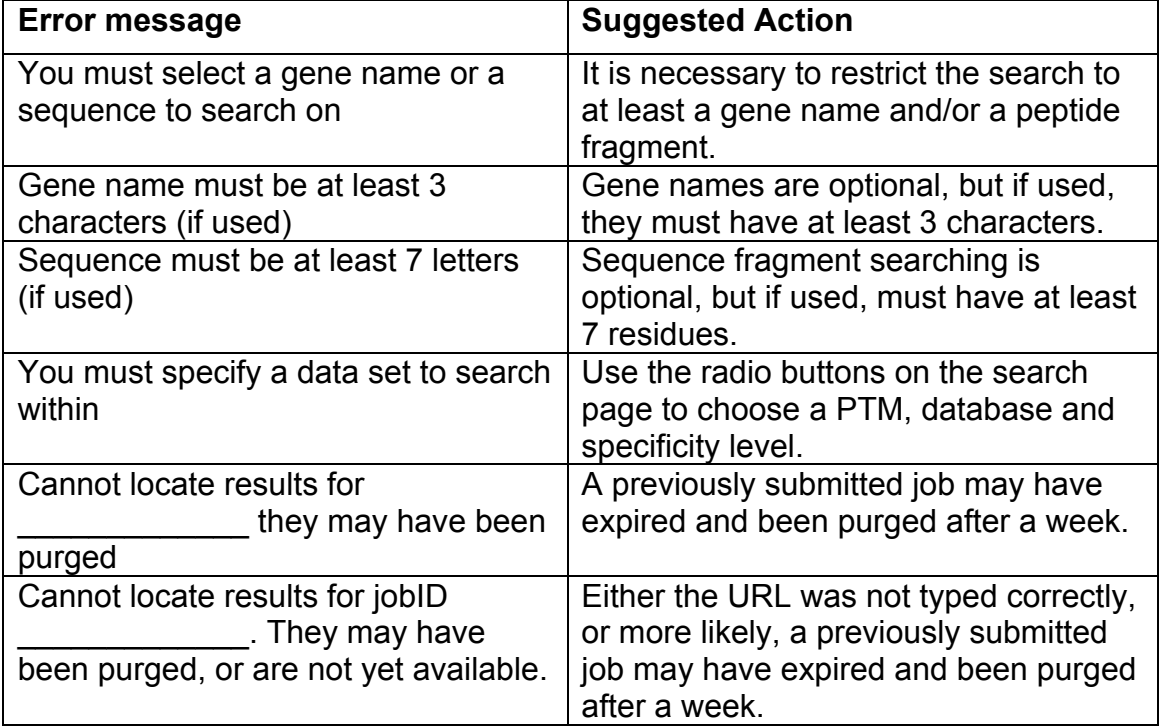

**Table 3.** Potential *scan-x* error messages and Explanations.

If you believe that a protein of interest should have a predicted modification, and you have not yet searched by sequence fragment, then: Locate the protein sequence for your selected organism through some other means (e.g. NCBI, Swissprot, etc.), copy a small 7-10 residue sequence from the retrieved peptide, and paste it into the "search by partial amino acid sequence" field. Clear all characters from the "search by gene name" field and search again.

Table 3 provides a more detailed explanation of current *scan-x* error messages.

#### **Literature Cited**

- Bodenmiller, B., Malmstrom, J., Gerrits, B., Campbell, D., Lam, H., Schmidt, A., Rinner, O., Mueller, L.N., Shannon, P.T., Pedrioli, P.G., Panse, C., Lee, H.K., Schlapbach, R., and Aebersold, R. 2007. PhosphoPep--a phosphoproteome resource for systems biology research in Drosophila Kc167 cells. *Mol Syst Biol* 3:139.
- Gnad, F., Gunawardena, J., and Mann, M. 2011. PHOSIDA 2011: the posttranslational modification database. *Nucleic Acids Res* 39:D253-260.
- Hornbeck, P.V., Chabra, I., Kornhauser, J.M., Skrzypek, E., and Zhang, B. 2004. PhosphoSite: A bioinformatics resource dedicated to physiological protein phosphorylation. *Proteomics* 4:1551-1561.
- Ingrell, C.R., Miller, M.L., Jensen, O.N., and Blom, N. 2007. NetPhosYeast: prediction of protein phosphorylation sites in yeast. *Bioinformatics* 23:895- 897.
- Obenauer, J.C., Cantley, L.C., and Yaffe, M.B. 2003. Scansite 2.0: Proteomewide prediction of cell signaling interactions using short sequence motifs. *Nucleic Acids Res* 31:3635-3641.
- Schwartz, D., Chou, M.F., and Church, G.M. 2009. Predicting protein posttranslational modifications using meta-analysis of proteome scale data sets. *Mol Cell Proteomics* 8:365-379.
- Schwartz, D. and Gygi, S.P. 2005. An iterative statistical approach to the identification of protein phosphorylation motifs from large-scale data sets. *Nat Biotechnol* 23:1391-1398.

# **Key Reference**

Schwartz, Chou, and Church, 2009. See above.

*Original description of the scan-x algorithm.*

# **Internet Resources**

http://scan-x.med.harvard.edu

*Home page for the scan-x version 1.1 Web tool.*

http://phosphosite.org

*A large database of experimentally determined post-translational modification sites.*

http://phospho.elm.eu.org

*A large database of experimentally determined phosphorylation sites.*

http://scansite.mit.edu

*An alterative, widely used Web tool for kinase-specific phosphorylation prediction.*